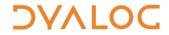

## **Native Files**

| General                       |                                                                                                    |  |  |  |  |
|-------------------------------|----------------------------------------------------------------------------------------------------|--|--|--|--|
| R ← □NNAMES                   | Lists the names of all tied native files                                                                                                    |  |  |  |  |
| R ← □NNUMS                    | Lists the tie numbers of all tied native files                                                                                                    |  |  |  |  |
| File operations               | File operations                                                                                                    |  |  |  |  |
| {R} ← X □NCREATE Y            | Creates a new native file with name X and file tie number Y; a tie number of 0 allocates the navailable tie number to the file                                                                                                    |  |  |  |  |
| {R} ← X □NERASE Y             | Erases the tied native file that has name X and file tie number Y                                                                                                    |  |  |  |  |
| {R} ← X □NRENAME Y            | Renames the tied native file that has file tie number Y to have name X                                                                                                    |  |  |  |  |
| {R} ← X □NRESIZE Y            | Changes the size of the native file that has file tie number Y to size X (either by truncating the file or by extending it with undefined additional bytes)                                                                                                    |  |  |  |  |
| R ← □NSIZE Y                  | Returns the size in bytes of the native file that has file tie number Y                                                                                                    |  |  |  |  |
| {R} ← X □NTIE Y               | Ties the native file that has name X using file tie number Y[1]; optionally, Y[2] can specify the type of access needed by other users (see <i>Access Codes</i> )                                                                                                    |  |  |  |  |
| {R} ← □NUNTIE Y               | Unties all native files that have a tie number in vector Y ( NUNTIE  odoes not untie any files but flushes all file caches to disk) and returns the number of native files that have been untied                                                                                                    |  |  |  |  |
| Data Transfer                 |                                                                                                    |  |  |  |  |
| {R} ← X □NAPPEND Y            | Appends the ravel of array X to the end of the native file that has tie number Y[1]; optionally, Y[2] can specify the conversion code to use to convert array X (by default, 80 is assumed when using the Unicode version (see <i>Conversion Codes</i> )                                                                                                    |  |  |  |  |
| R ← □NREAD Y                  | Reads the content of the native file identified by file tie number Y[1]; Y[2] specifies the conversion code to use (see <i>Conversion Codes</i> ), Y[3] specifies the count (see <i>Conversion Codes</i> ) and, optionally, Y[4] can define the offset from 0 of the first byte to read                                                                                                    |  |  |  |  |
| {R} ← X □NREPLACE Y           | Replaces content in a native file identified by file tie number Y[1] with X; Y[2] defines the offset from 0 of the first byte to replace and, optionally, Y[3] specifies the conversion code to use (by default, 80 is assumed when using the Unicode version) (see <i>Conversion Codes</i> )                                                                                                    |  |  |  |  |
| {R} +{X} □NXLATE Y            | Associates the native file that has tie number Y with character translation vector X. Note that:  • if X is not specified then the currently-associated translation vector is returned  • if X has the value ( 1256) −□IO then the translation process is bypassed and raw input/output is provided  • if Y is set to 0, then the translate vector used by □DR is used  Unicode version only: This is only relevant when processing native files that contain characters expressed as indices into □AV |  |  |  |  |
| Manipulating access to a file |                                                                                                    |  |  |  |  |
| {R} ← X □NLOCK Y              | Changes the lock status (as defined by X) of part of the native file that has file tie number Y[1]; optionally, Y[2] can define the offset from 0 of the first byte to apply the lock change to (defaults to 0) and Y[3] can specify the number of bytes impacted by the lock change (defaults to the maximum possible file size) (see <i>File Locking</i> )                                                                                                    |  |  |  |  |

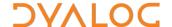

## **Access Codes**

The access codes used by **INTIE** are integer values calculated as the sum of:

- the type of access needed from users who have already tied the native file
- the type of access to grant to users who subsequently try to open the file while you have it open

| Needed from existing users |                       |
|----------------------------|-----------------------|
| 0                          | read access           |
| 1                          | write access          |
| 2                          | read and write access |

| Granted to | Granted to subsequent users |  |  |  |
|------------|-----------------------------|--|--|--|
| 0          | compatibility mode          |  |  |  |
| 16         | no access (exclusive)       |  |  |  |
| 32         | read access write access    |  |  |  |
| 48         |                             |  |  |  |
| 64         | read and write access       |  |  |  |

## **Conversion Codes**

The conversion codes used by NAPPEND, NREAD and NREPLACE vary according to the installation of Dyalog APL that is used to read the native file; the following two tables show the conversion codes for the Unicode version and Classic version respectively.

| Value | Number of<br>Bytes | Result Type      | Result Shape |
|-------|--------------------|------------------|--------------|
| 11    | count              | 1 bit Boolean    | 8 x count    |
| 80    | count              | 8 bit character  | count        |
| 82*   | count              | 8 bit character  | count        |
| 83    | count              | 8 bit integer    | count        |
| 160   | 2 x count          | 16 bit character | count        |
| 163   | 2 x count          | 16 bit integer   | count        |
| 320   | 4 x count          | 32 bit character | count        |
| 323   | 4 x count          | 32 bit integer   | count        |
| 645   | 8 x count          | 64 bit floating  | count        |

| Value | Number of<br>Bytes | Result Type     | Result Shape |
|-------|--------------------|-----------------|--------------|
| 11    | count              | 1 bit Boolean   | 8 x count    |
| -     | -                  | -               | -            |
| 82    | count              | 8 bit character | count        |
| 83    | count              | 8 bit integer   | count        |
| -     | -                  | -               | -            |
| 163   | 2 x count          | 16 bit integer  | count        |
| -     | -                  | -               | -            |
| 323   | 4 x count          | 32 bit integer  | count        |
| 645   | 8 x count          | 64 bit floating | count        |

<sup>\*</sup> Conversion code 82 is permitted in the Unicode Edition for compatibility and causes 1-byte data on file to be translated (according to <a href="INXLATE">INXLATE</a>) from <a href="INXLATE">INXLATE</a>) from <

## File Locking

Native files cannot be tied in different ways like component files (exclusive tie and share tie). Instead, □NLOCK is used to lock byte ranges within files, thereby managing access between users. There are three possible lock statuses:

- 1 means unlock
- 2 means read (share) lock multiple share locks can exist at the obtained
- 3 means write lock only one write lock can exist for a specific byte-range of a native file. The presence of a write lock prevents a read lock being obtained

The lock status can also, optionally, define a timeout period in seconds; if this period is exceeded before the lock status change has occurred, then a TIMEOUT error is displayed (defaults to no timeout limit).

Different file servers can follow different locking standards — INLOCK does not standardise this.